# CowabungaDB

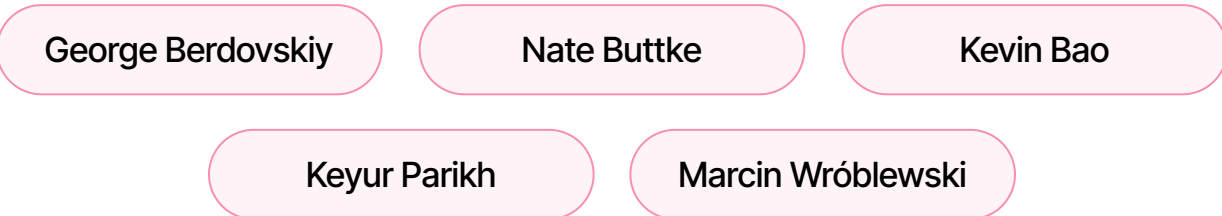

# Milestone One Review

## Overall Design

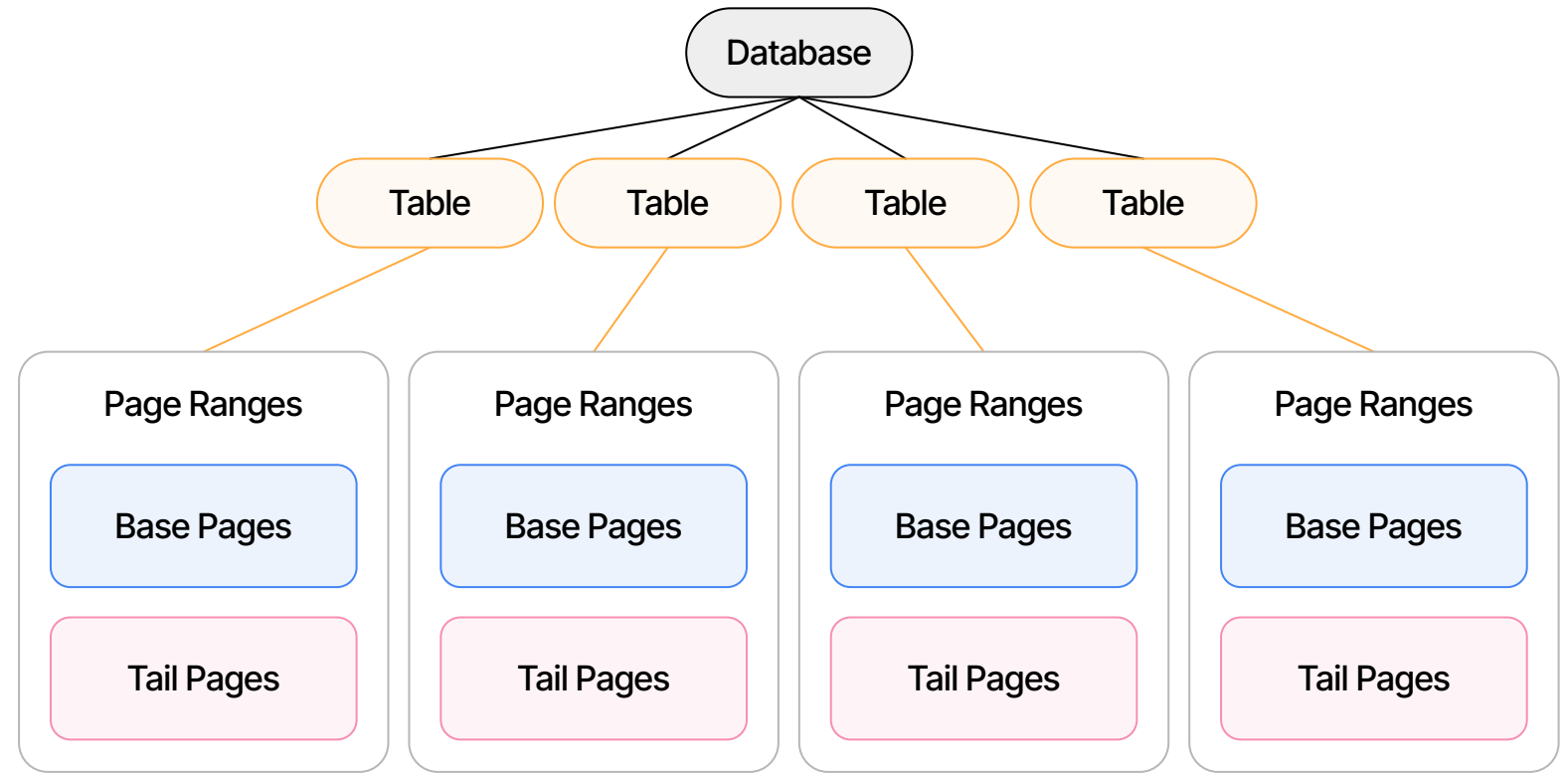

# **Persistence**

## File Structure

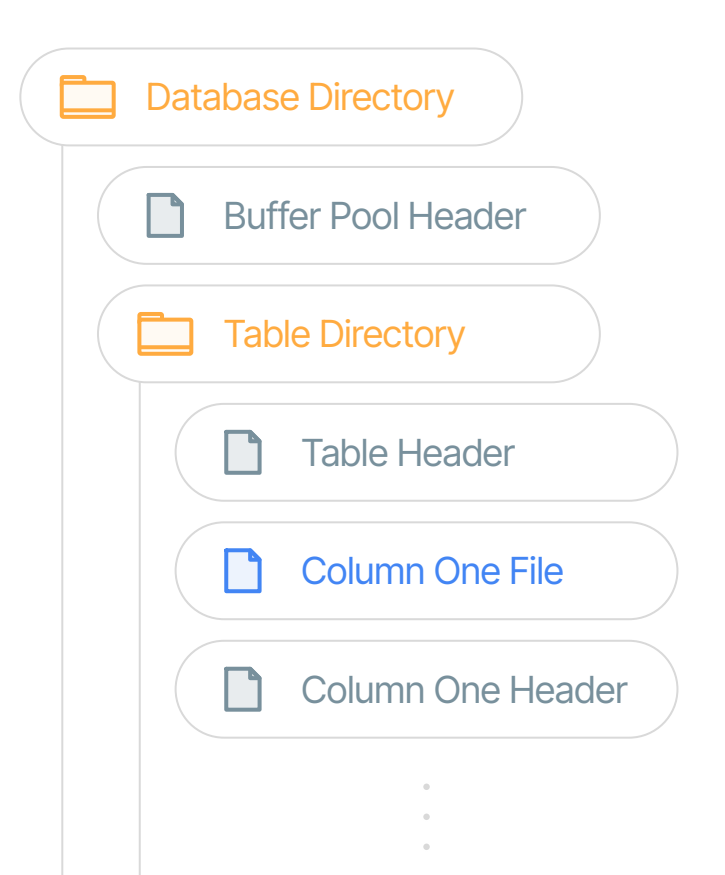

#### Database Directory

Stores every table in database, determined by db.open(...).

#### Buffer Pool Header

Stores buffer pool management data (e.g. page identifier map).

#### Table Directory

Stores table data. Uses numeric identifier instead of name.

## File Structure

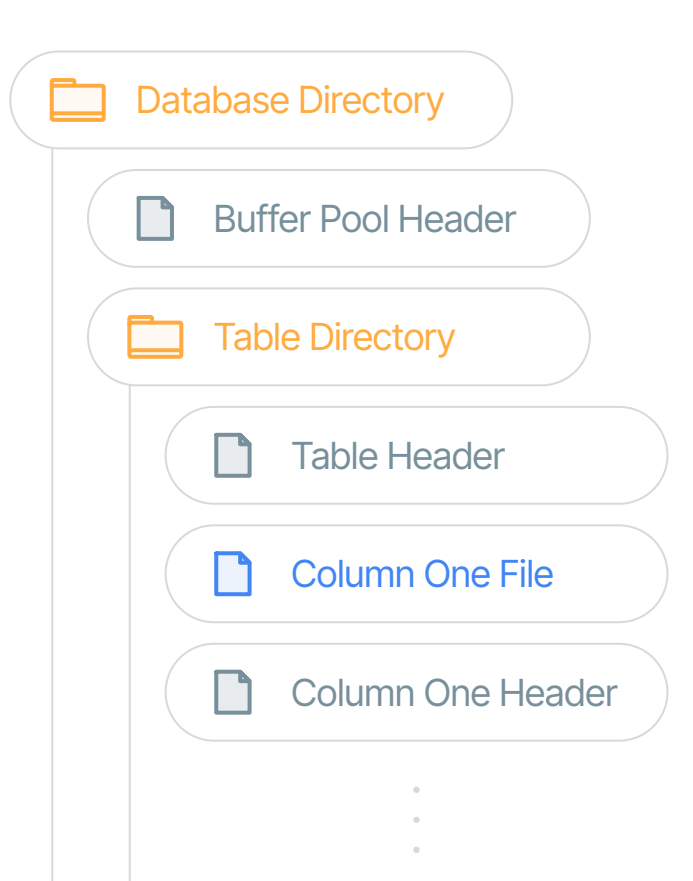

#### Table Header

Stores page ranges and metadata like table name, number of columns...

#### Column File / Header

File stores actual data, header stores next available page slot.

## Example File Structure

```
db = Database()db.open("./COWDIR")
grades_table = db.create_table('Grades', 5, 0)
\bar{q}uery = \sqrt{q}uery(grades_table)
```
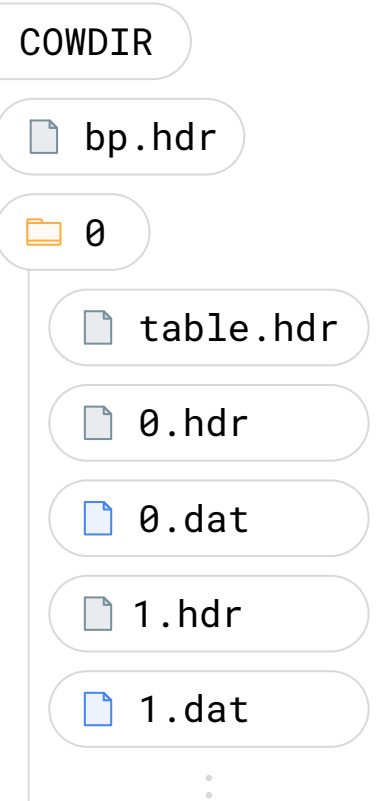

t

## Column Files

- Written as bytes (no serialization, per specification)
- Array of 512 i64 values  $\rightarrow$  buffer of 4096 u8 values
- Seek correct byte offset and write entire buffer
	- Know this from the **physical page ID**
	- Includes table identifier, column identifier, and physical page identifier (zero indexed from beginning of file)

**Column** 

Page 0

1001010101010 0101010010101 0101001011001 0101001010101 0010010010100 0101001011101

Page 1

1001010101010 0101010010101 0101001011001

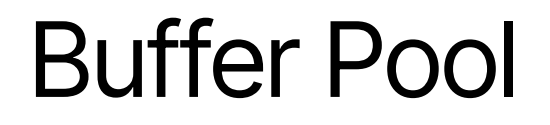

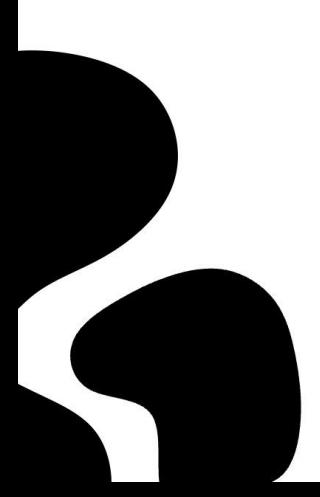

## General Design Buffer Pool

- At core, list of frames protected by smart pointers wrapping read-write locks (for memory / thread safety)
	- Arc<RwLock<Frame>>
- Each Frame has...
	- Page (in memory) or None
	- Boolean fields for dirty and empty states
	- Its PhysicalPageID
- The Arc is used to measure **pin count**
	- *○* Guaranteed to be accurate

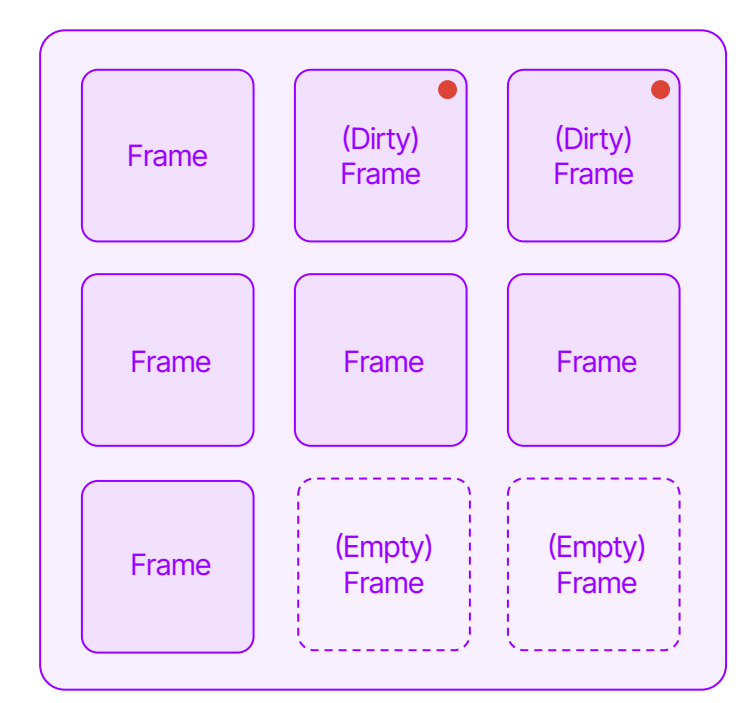

## Eviction Process

Part One

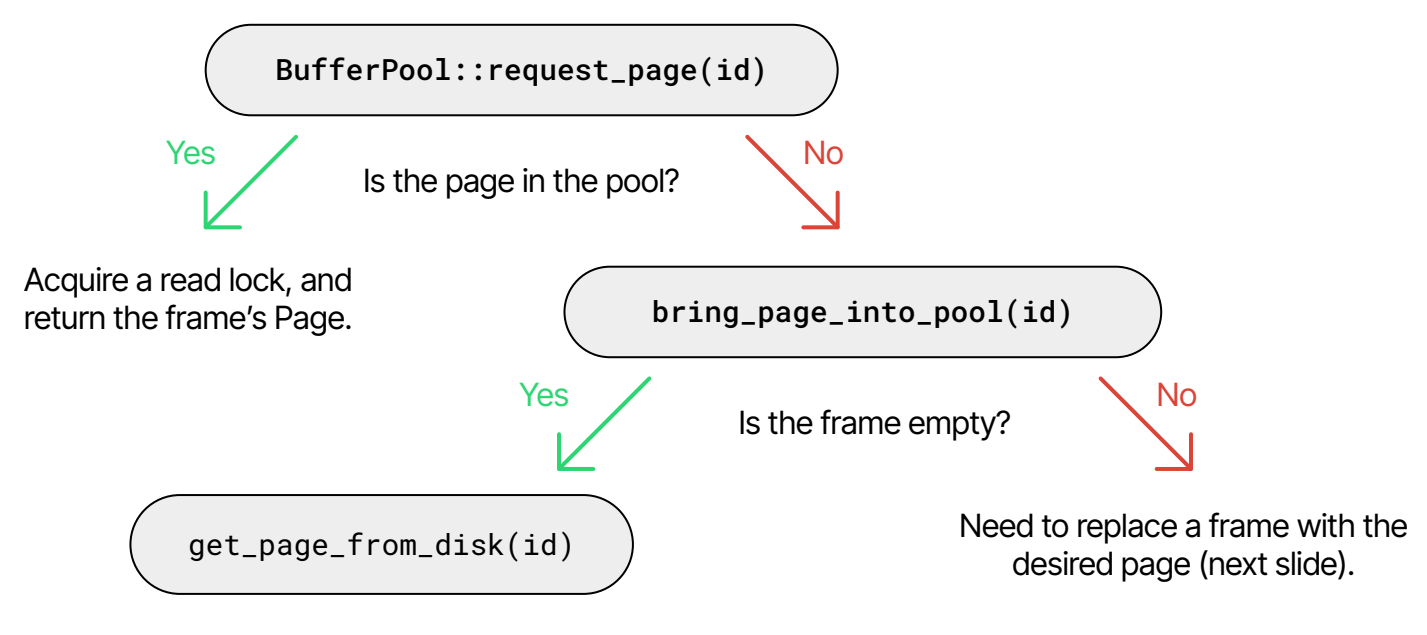

Then, acquire a read lock, and return the frame's Page.

### Eviction Process Part Two

- When there are no empty Frames, one must be replaced with the desired page
	- **○** First, prioritize unpinned pages to avoid waiting
	- **○** Second, randomly check Frame pin counts until we find one without pins
	- This is effectively *busy waiting*
- The selected Frame is flushed if needed, then replaced.
- The busy waiting strategy represents a *tradeoff* 
	- It makes it unnecessary to do accounting of unpinned pages at every possible modification

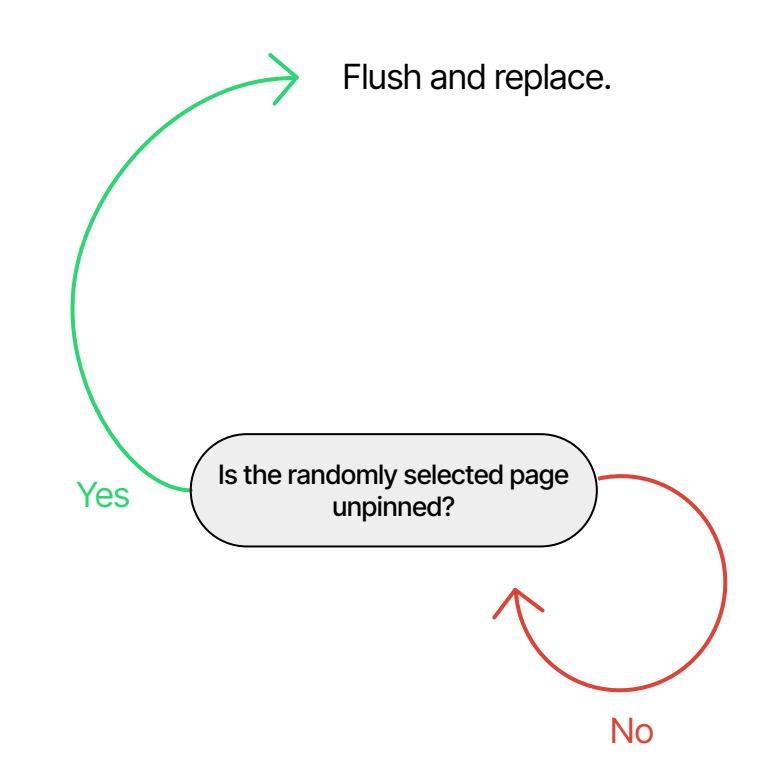

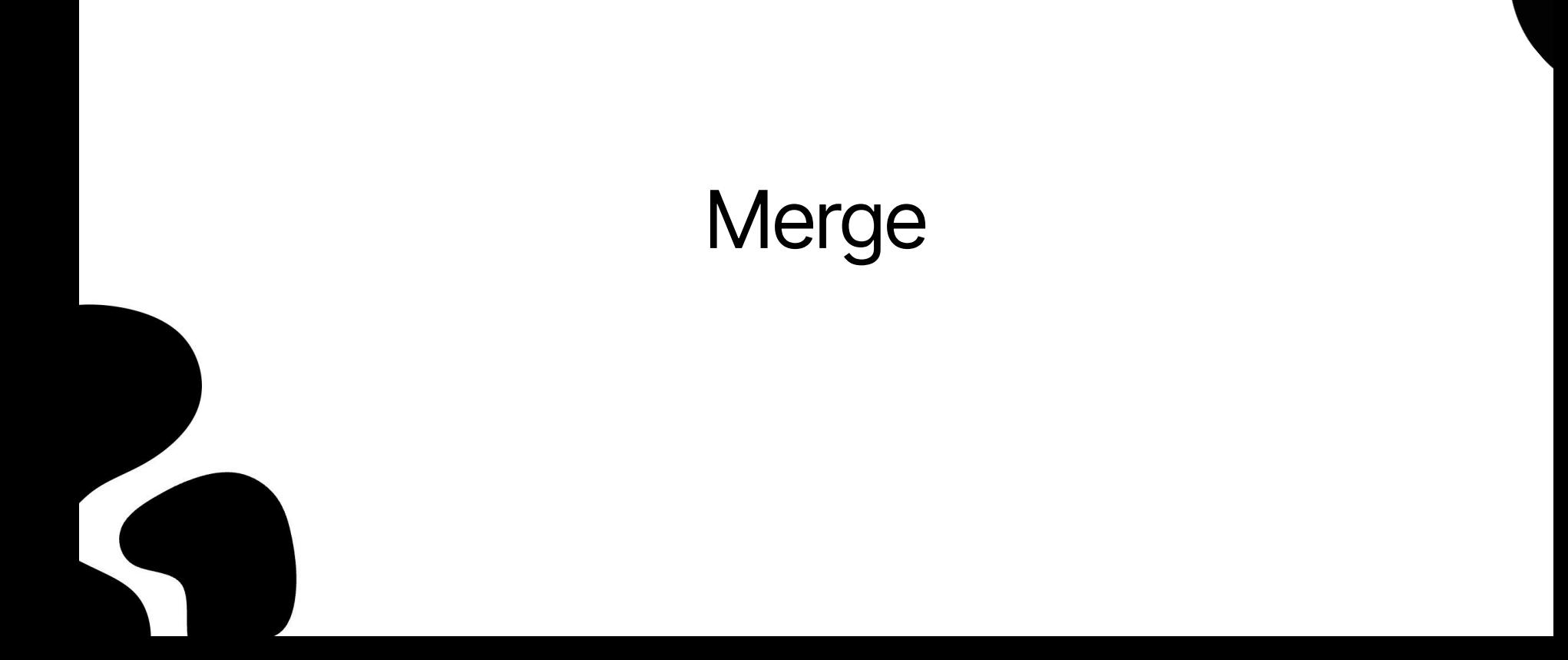

## Writes for Merge

- Array of 512 i64 values  $\rightarrow$  buffer of 4096 u8 values
- Seek correct byte offset and write entire buffer
	- Know this from the **physical page ID**
	- Includes table identifier, column identifier, and physical page identifier
- Merge is called after 500 updates (by default)
	- Each PageRange to be merged is placed into a channel (queue that serializes access)
		- Table sends, merge\_thread receives requests

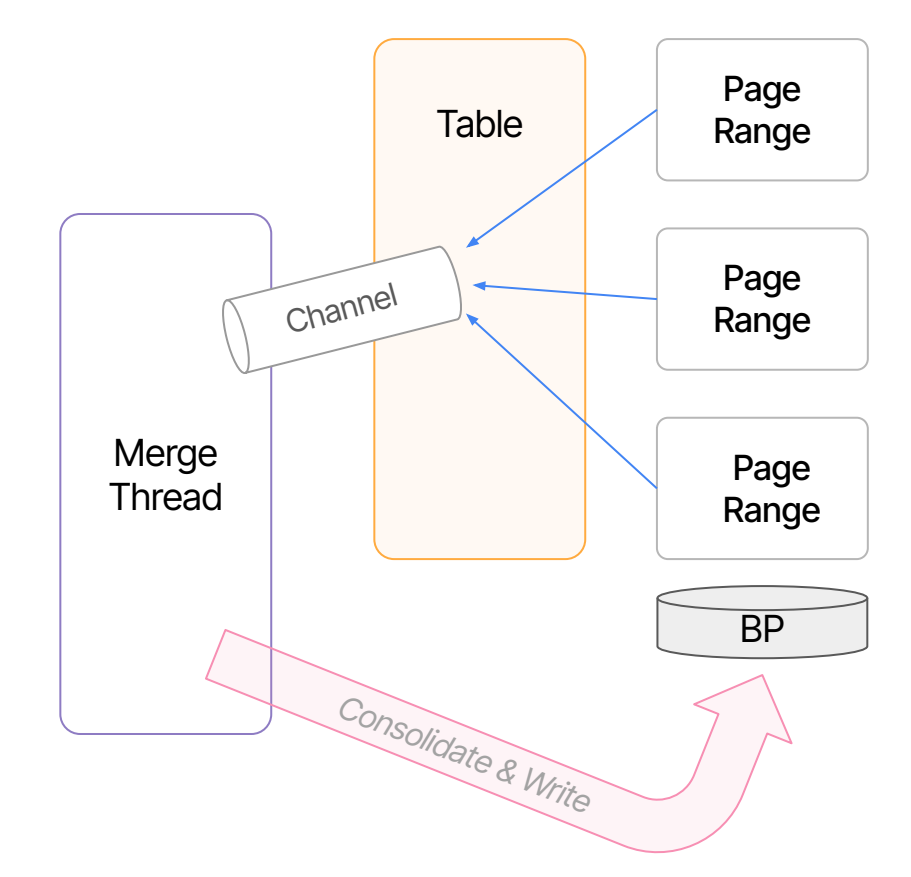

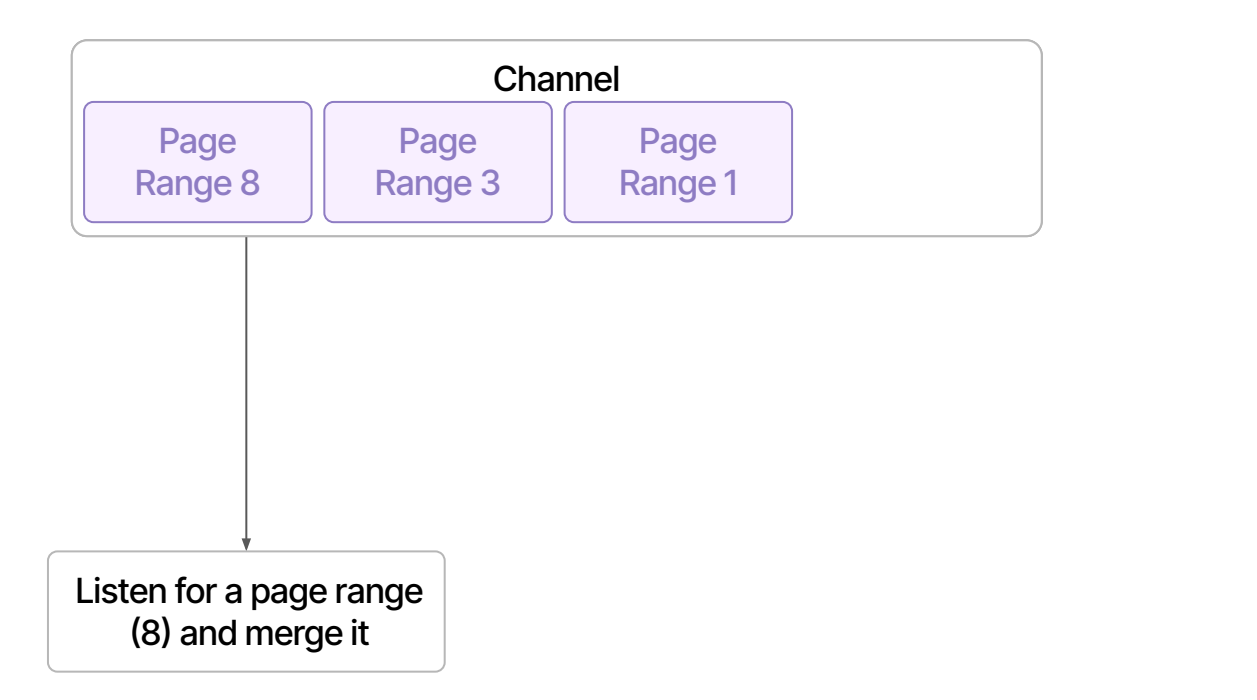

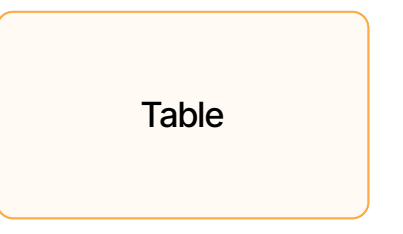

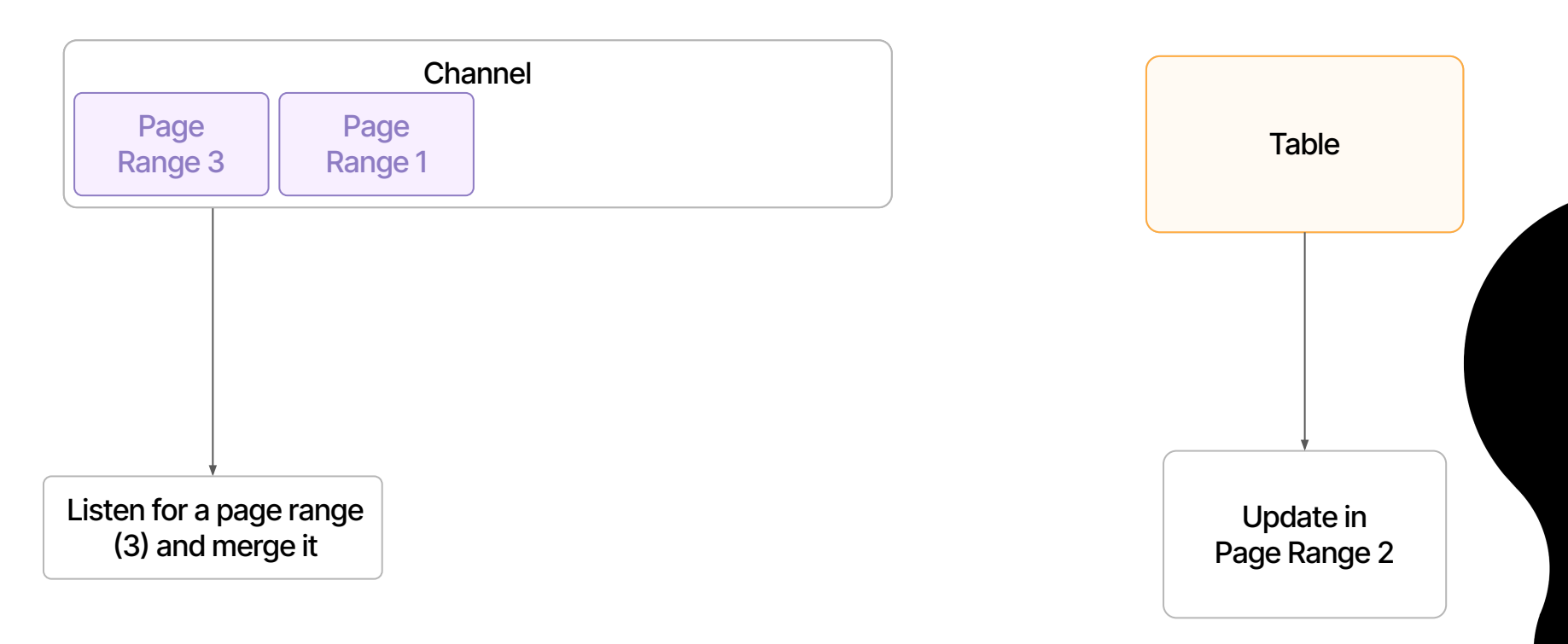

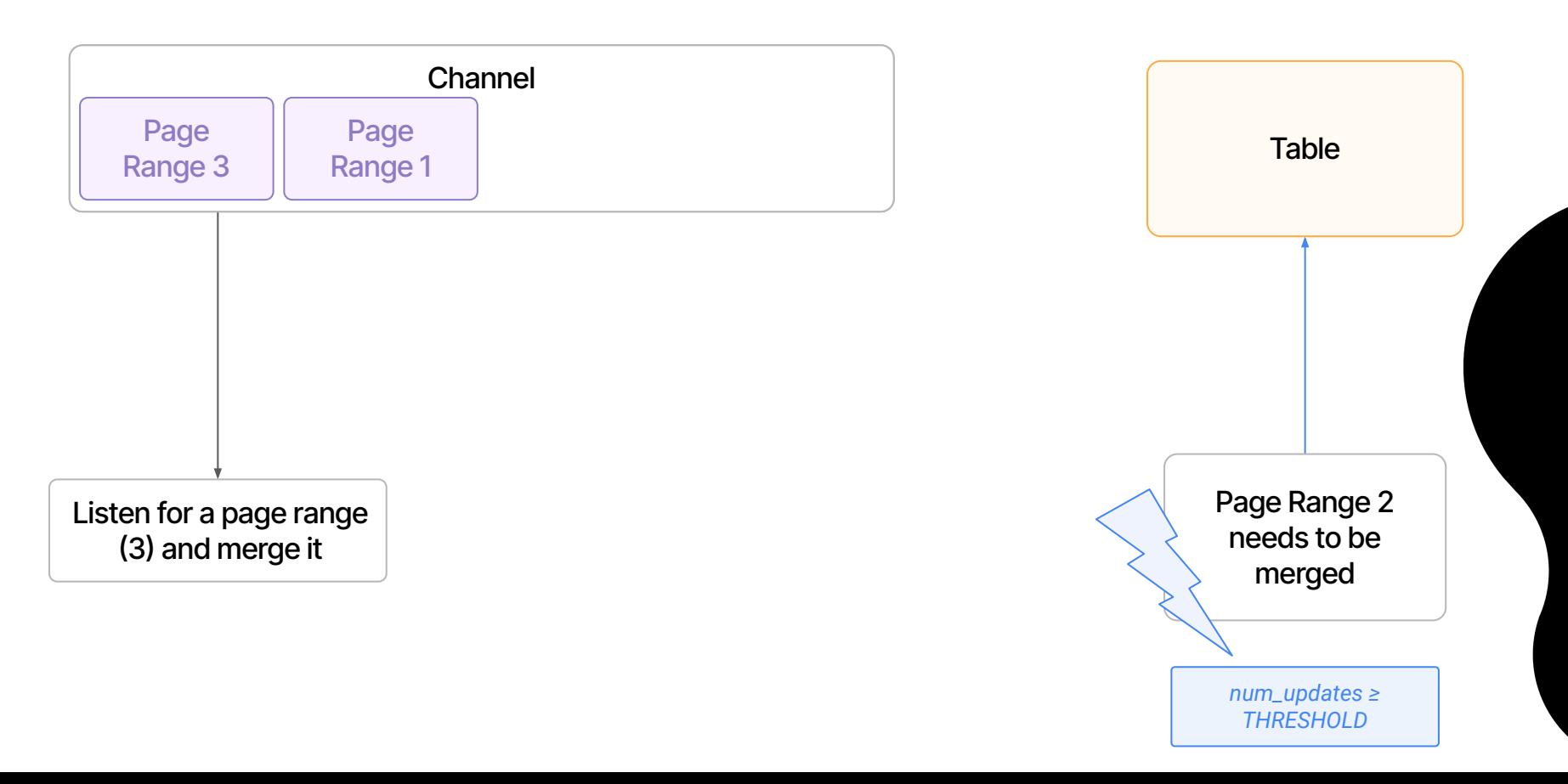

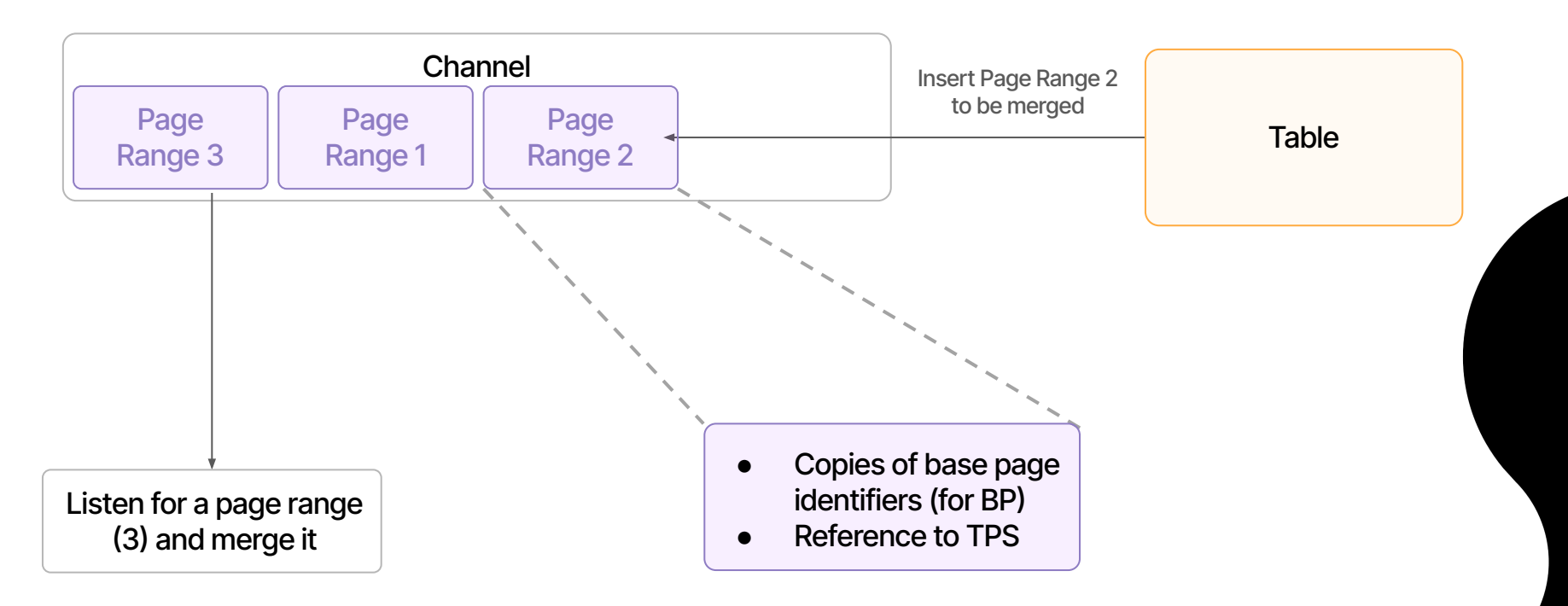

## Merge: Tail Records

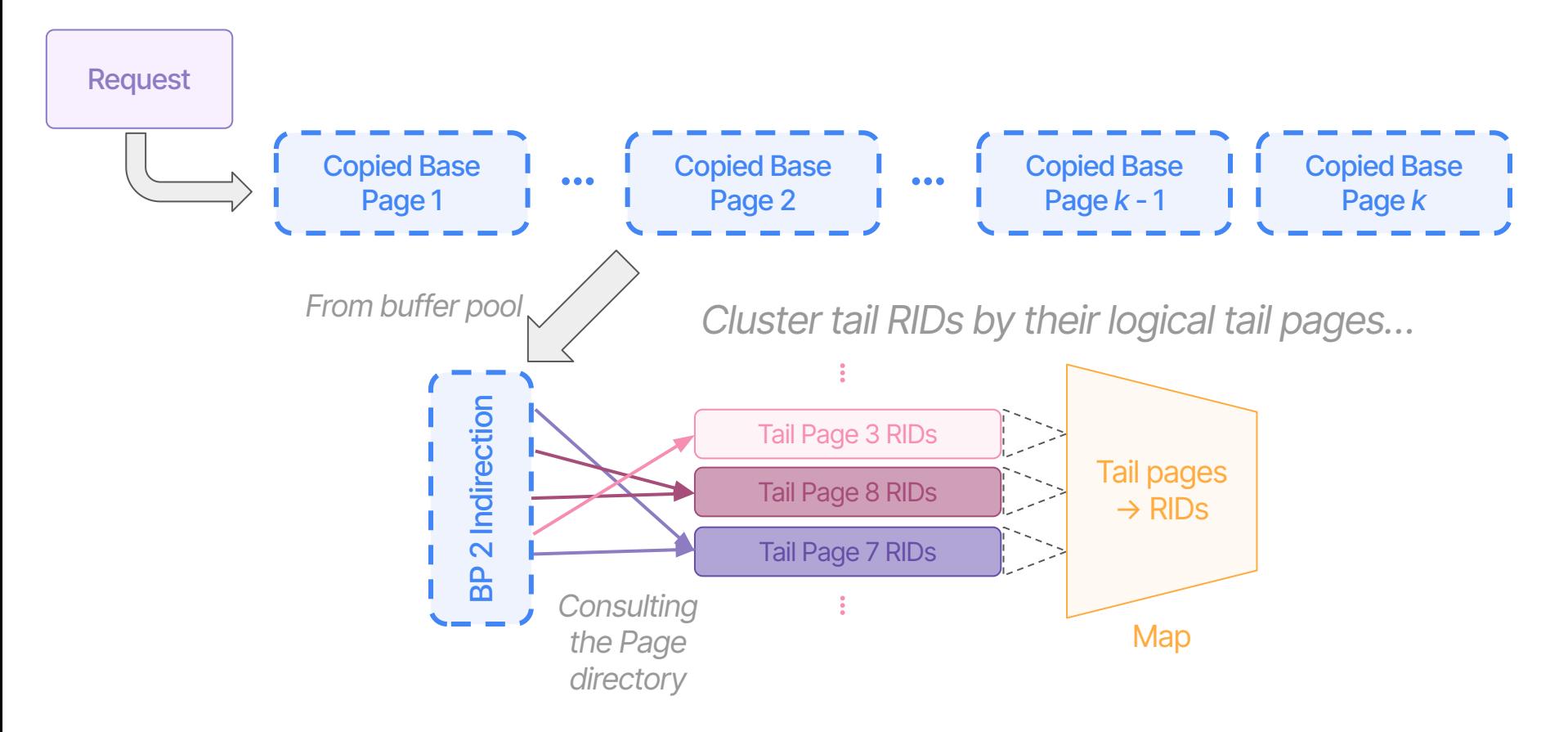

Merge: Tail Records

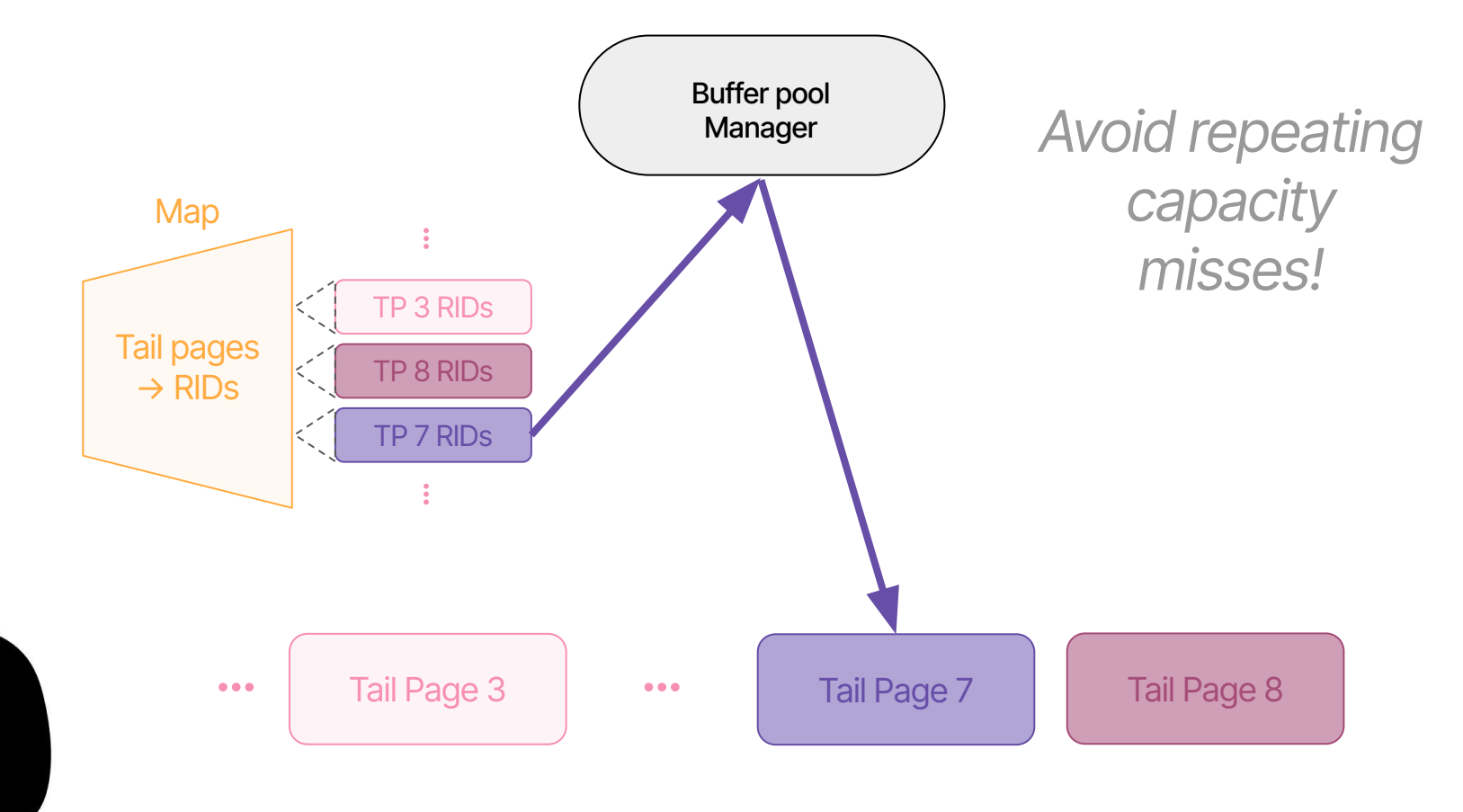

## Merge: Consolidation

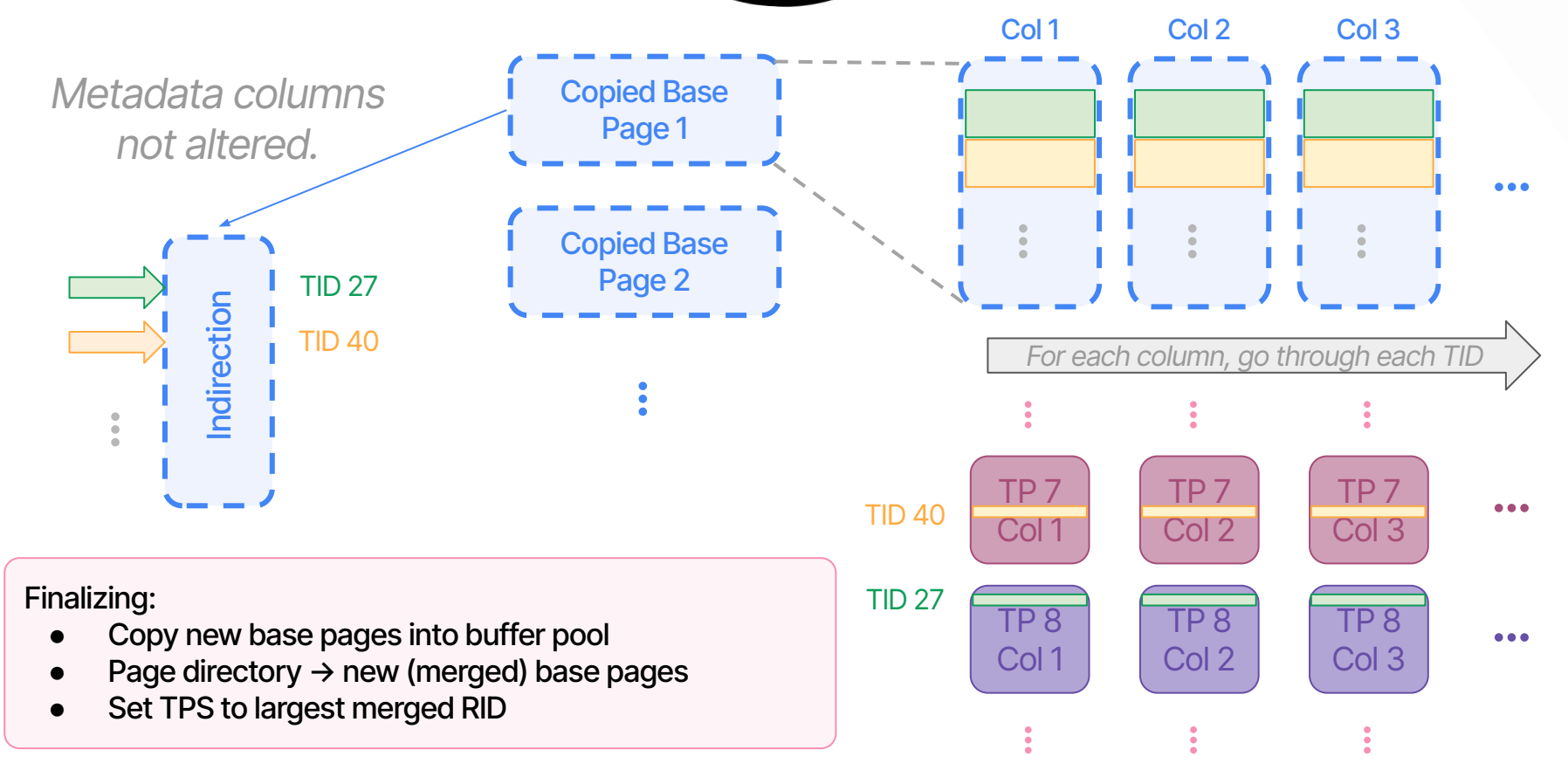

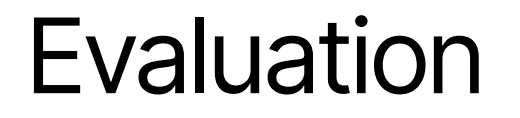

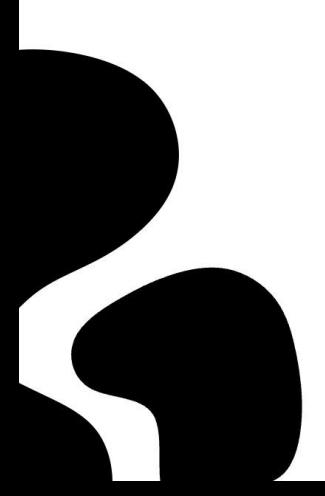

## Query Performance

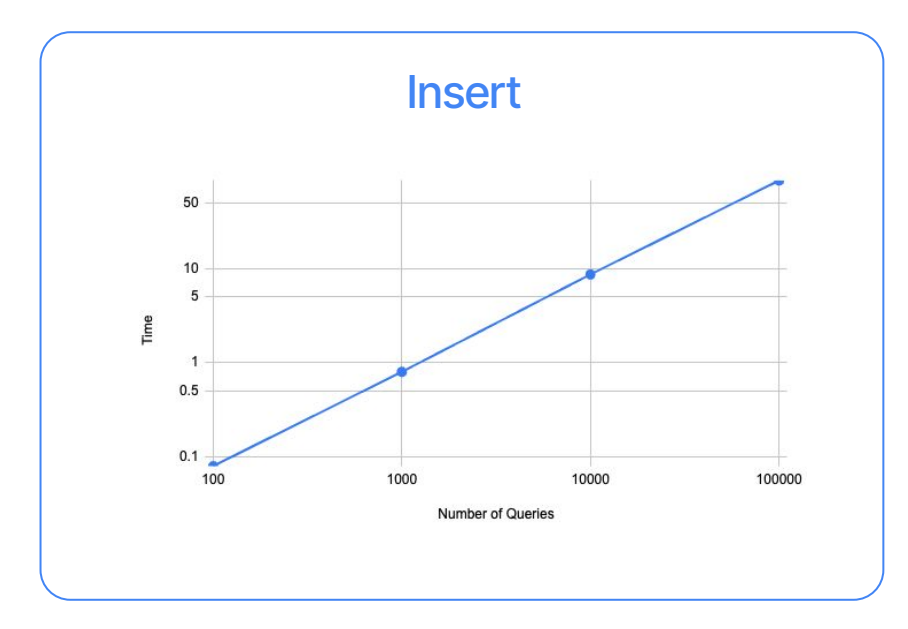

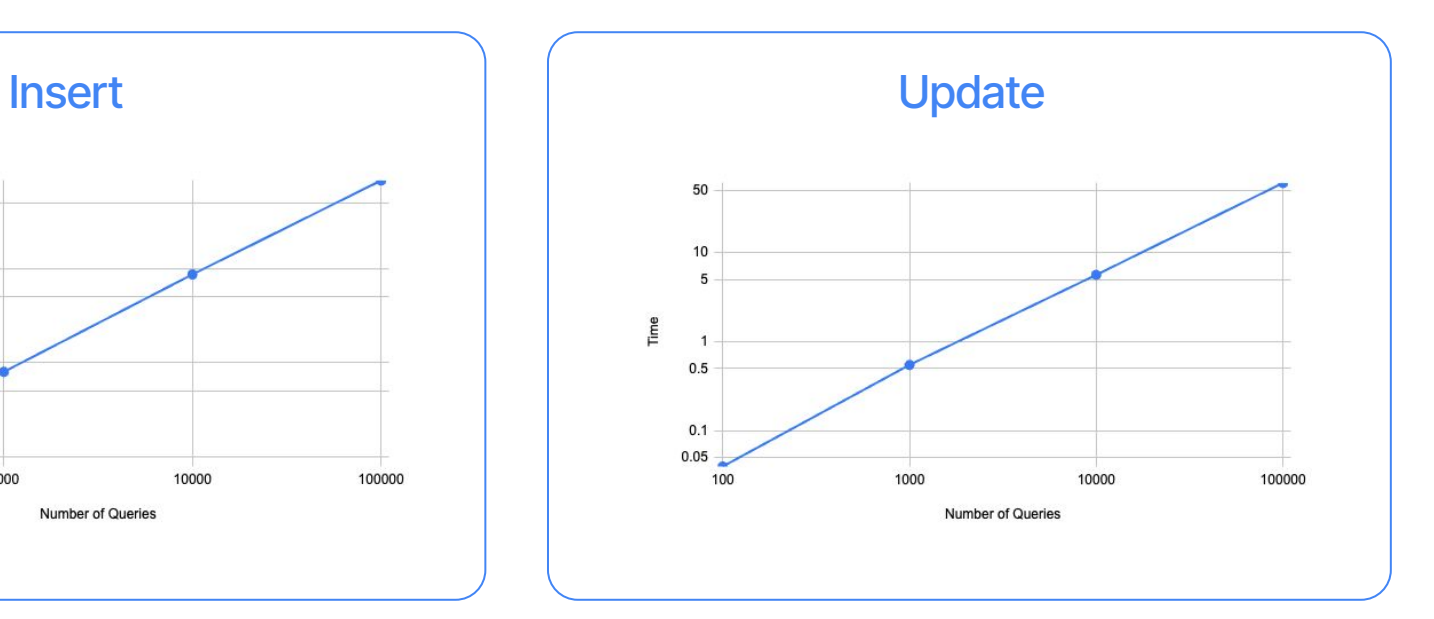

## Query Performance

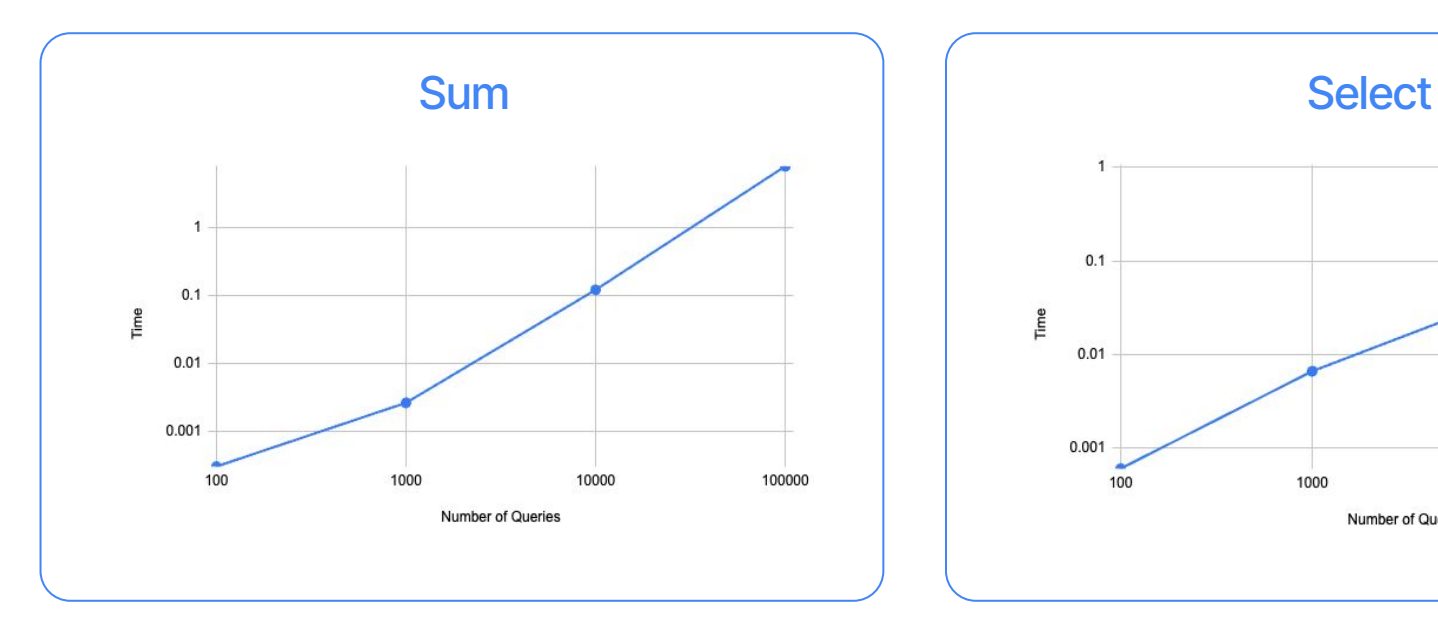

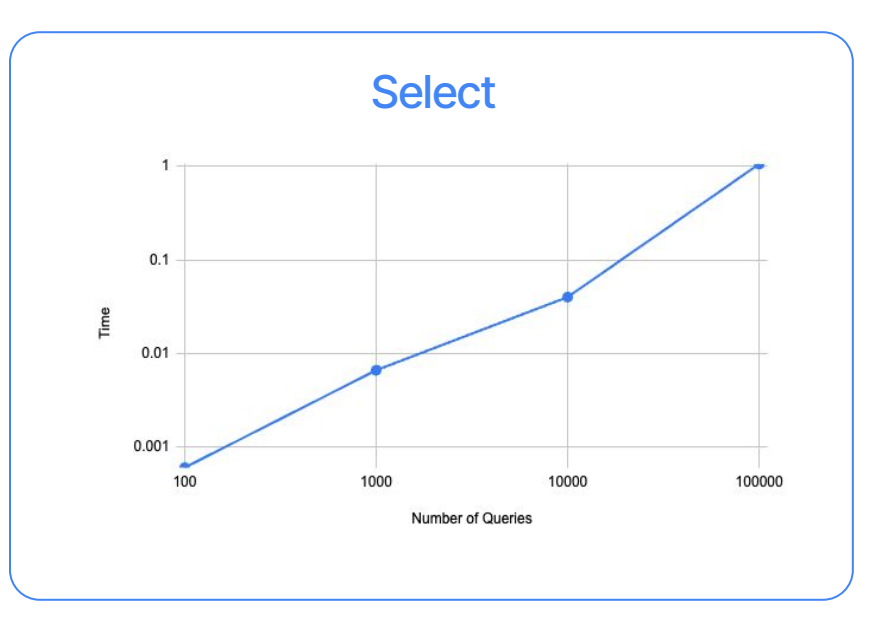

## Query Performance

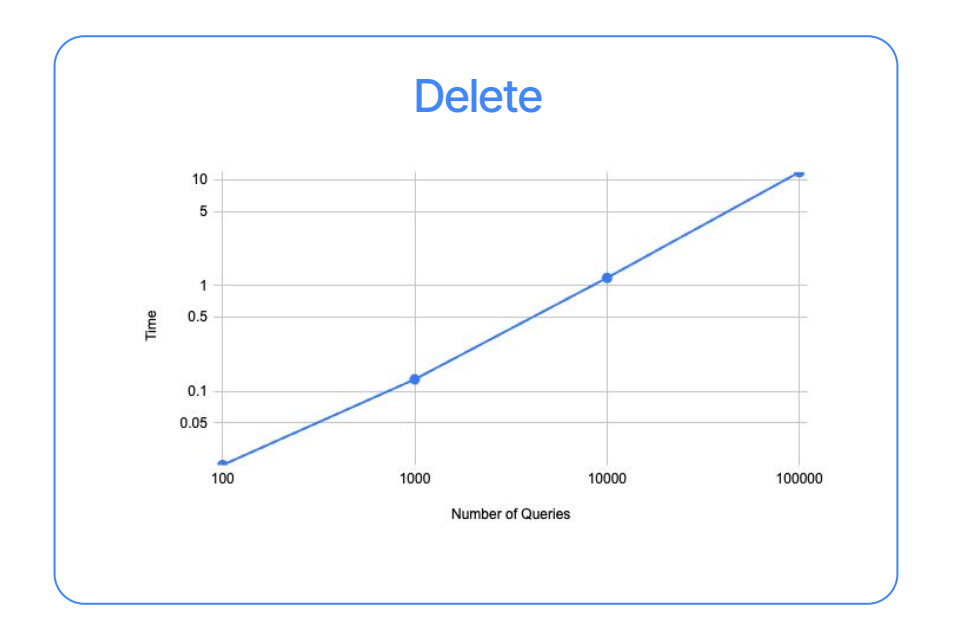

## Buffer Pool and Merge

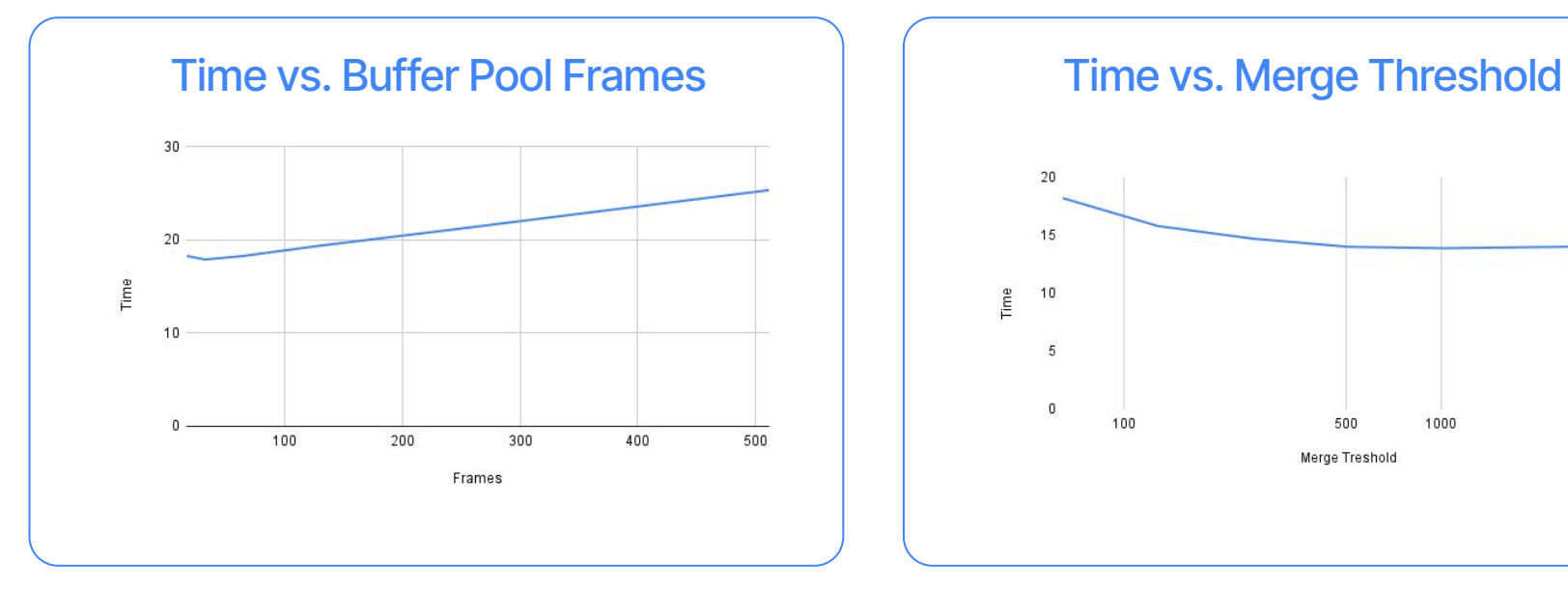

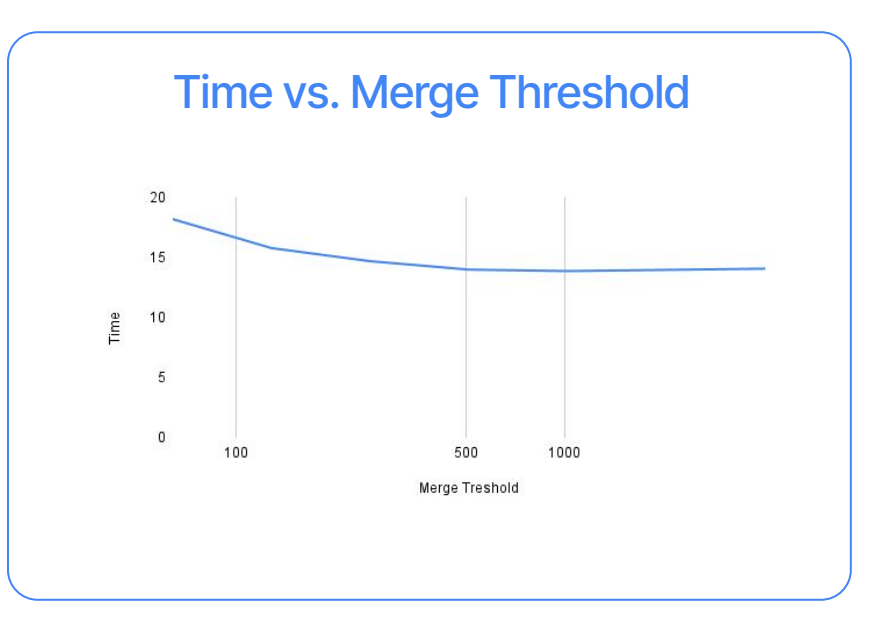

## Page Range Size and Page Size

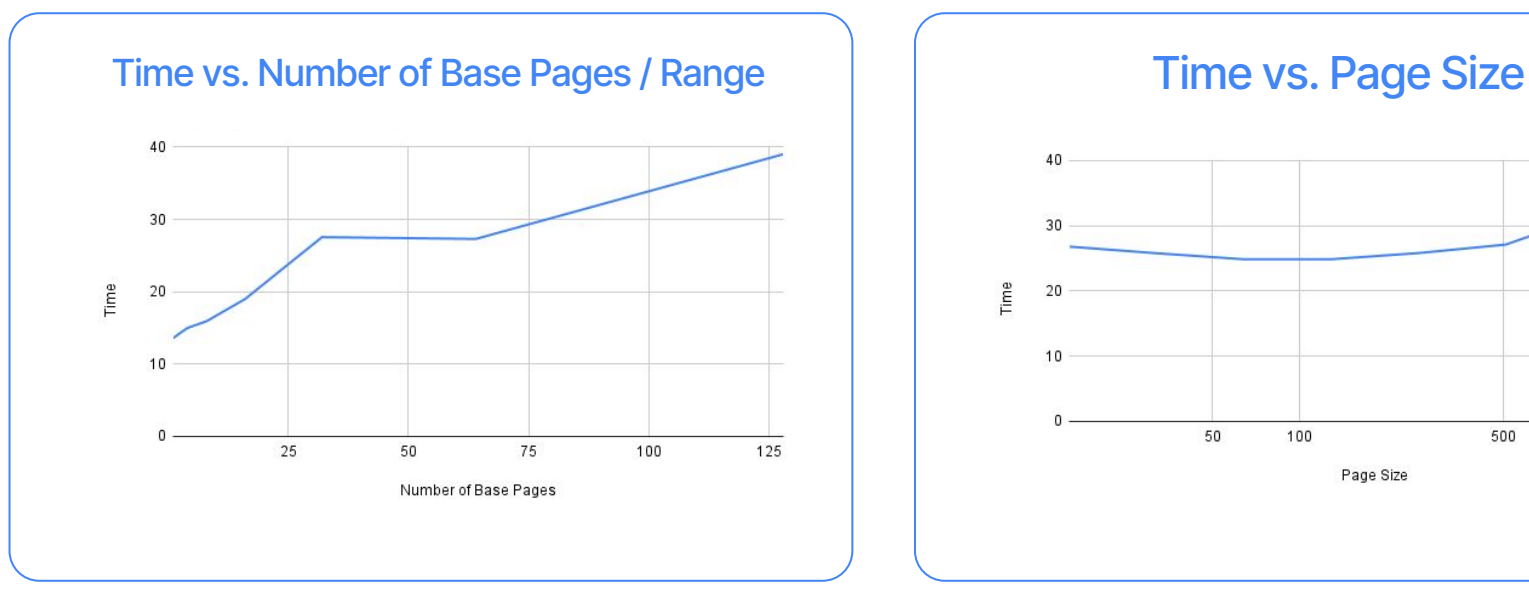

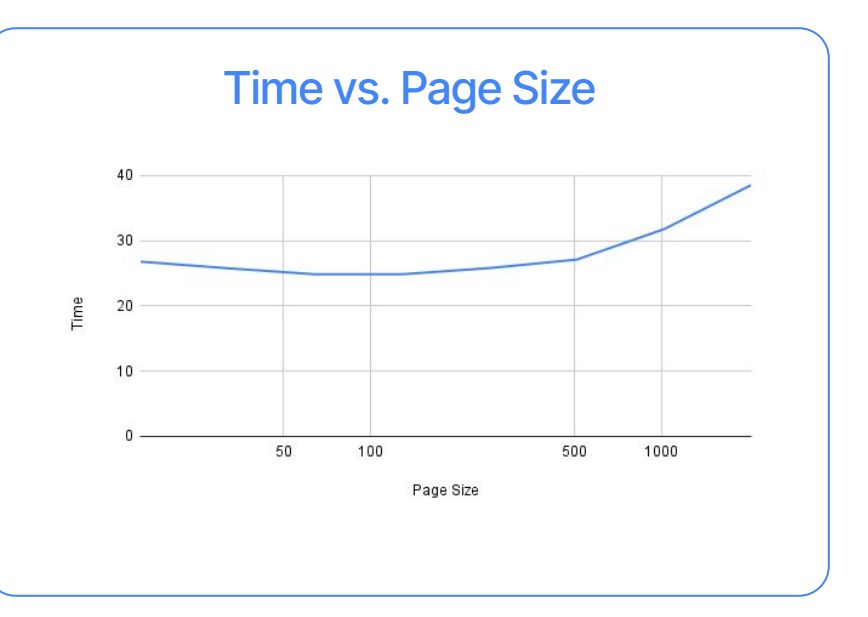

# **Demonstration**

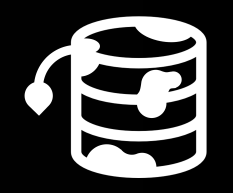